## **Goal Project 2 Solution & Explanation**

All html website code must be contained within html tags, thus, to start writing your website, write these tags:

```
<html> CODE GOES HERE
</html>
```
Now, you need to write the code for the body of the website. This code goes between body tags:

```
<html> <body>
         CODE GOES HERE
     </body>
</html>
```
Now you need to write the code to make the website look like this:

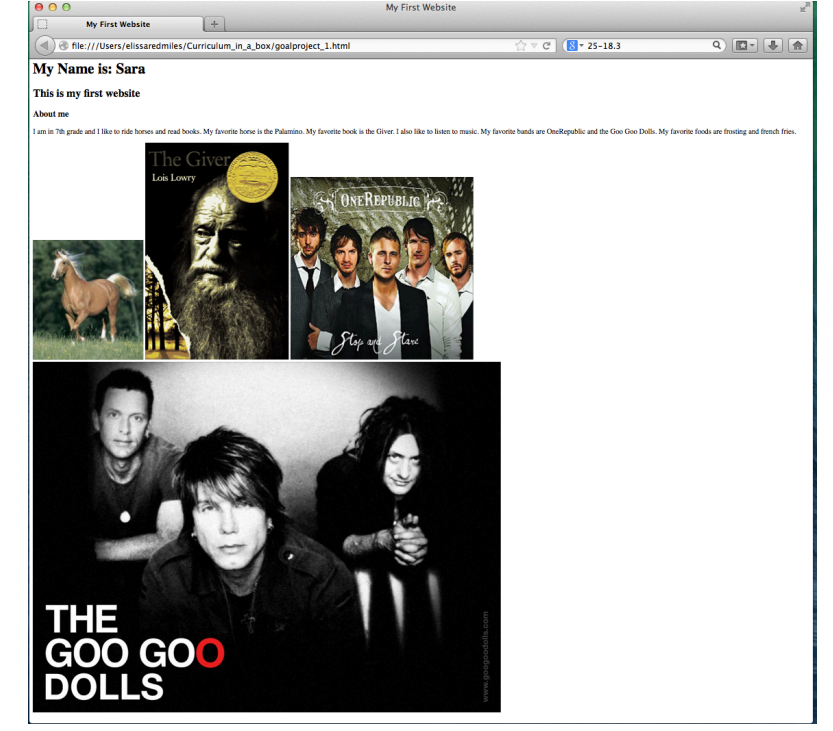

Notice that the first line: *My Name is: Sara* is bigger than the second line and bold. The second line, is bigger than the third line, although both the second and third lines are bold. This means that we are probably using headings. Remember, there are six headings: h1, h2, h3, h4, h5, h6. h1 is the biggest and h6 is the smallest. Thus, to create the look we see above, *My Name is: Sara* is probably contained in <h1> </h1> tags, *This is my first website* is probably contained in <h2> </h2> tags and *About me* is probably contained in <h3></h3> tags.

The long line is "normal text" so it is probably contained within a paragraph  $(\langle p \rangle)$  tag.

Finally, the four images are each different sizes, so we can assume they weren't resized. Students can use Google images to search for their four images (http://www.google.com/imghp). Once they find an image they like they should click on the image and then click "view image".

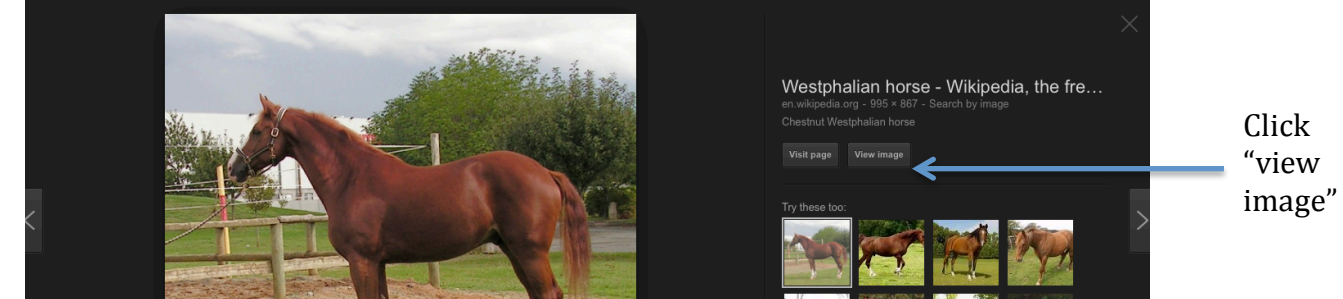

Next, the student should copy the URL of the image and use the URL as the image source in their line of code to insert the image:

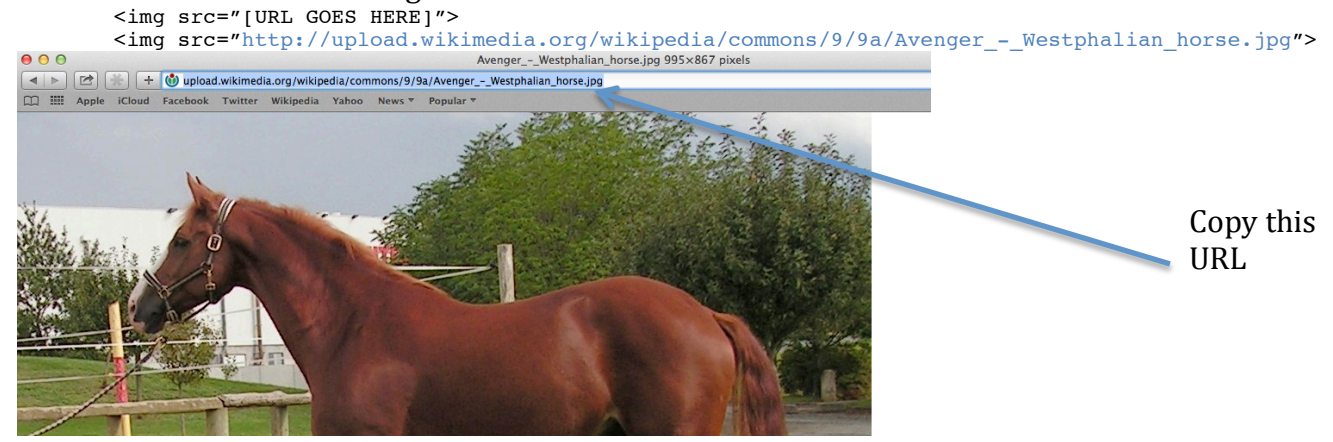

The student should do this for each of the four images.

The final code should look like this:

```
<html>
<head>
     <title>My First Website</title>
</head>
<body>
    <h1> My Name is: Sara
    \langleh1>
    <h2> This is my first website
    </h2>
    <h3>
         About me
    \langle/h3>
     <p>
         I am in 7th grade and I like to ride horses and read books. My favorite horse is the 
       Palamino.
         My favorite book is the Giver. I also like to listen to music.
         My favorite bands are OneRepublic and the Goo Goo Dolls. My favorite foods are frosting 
       and french fries.
    \langle/p>
     <img src="http://upload.wikimedia.org/wikipedia/commons/2/21/Palomino_Horse.jpg"/>
     <img src="http://upload.wikimedia.org/wikipedia/en/c/c4/The_Giver_Cover.gif"/>
     <img src="http://imgsrv.mix93.com/image/kmxv3/UserFiles/Image/one-republic.jpg"/>
     <img src="http://www.choosingpeaceblog.com/wp-content/uploads/2013/06/goo-goo-dolls.jpg"/>
</body>
</html>
```